# 5 Pseudolinguagem (ou Portugol)

Consiste em uma linguagem criada para desenvolvimento de algoritmos, que utiliza expressões pré-definidas para representar ações e fluxos de controle. Funciona como uma linguagem simplificada de programação, logo, facilita a posterior implementação. Basicamente consiste em uma descrição textual, estruturada e regida por regras, que descrevem os passos executados no algoritmo. Possui características similares às linguagens de programação, por exemplo, palavraschaves, variáveis e apresenta um comando por linha, entre outros recursos.

A seguir temos a implementação, em Portugol, de um programa que irá receber dois números digitados pelo usuário, calcular e exibir o valor da respectiva soma.

```
algoritmo "Somar dois valores"
var 
   n1, n2, s:inteiro
inicio 
    escreva("Digite um número: ") 
   leia(n1) escreva("Digite outro número: ") 
   leia(n2)s \le -n1 + n2 escreva("O valor da soma é ", s) 
fimalgoritmo
```
A primeira linha é composta pela palavra-chave algoritmo seguida do seu nome delimitado por aspas duplas. Este nome será usado como título nas janelas de leitura de dados.

A seção que se segue é a de declaração de variáveis  $var$ , que declara as variáveis e seus respectivos tipos que serão utilizadas no decorrer do programa.

As linhas que contém as palavras-chave inicio e fimalgoritmo determinam o início e o fim da seção de comandos.

A função escreva é responsável por imprimir qualquer coisa na tela. O comando é seguido por parênteses e aspas (""), onde podem ser inseridos strings, seja números, letras, sinais, variáveis, etc. Nessa função passe os parâmetros (conteúdo) a serem exibidos separados por vírgula, ou seja, no exemplo a seguir a string "O valor da soma é " e o valor da variável s serão exibidos. A entrada de dados em um programa é realizada por meio da função leia. Esta função recebe o dado digitado no teclado e atribui a variável passada como parâmetro da função. Normalmente é exibida uma mensagem antes de uma entrada de dados, utilizando a função escreva, orientando o usuário sobre o que deve ser digitado.

A atribuição de valores a variáveis é feita com o operador <- ou :=. Do seu lado esquerdo fica a variável à qual está sendo atribuído o valor, e à sua direita pode-se colocar qualquer expressão (constantes, variáveis, expressões numéricas), desde que seu resultado tenha tipo igual ao da variável.

### **5.1 Operadores Aritméticos**

Além dos operadores de atribuição (<- e :=) já abordado anteriormente, existem também os operadores aritméticos que são utilizados para a realização de cálculos matemáticos:

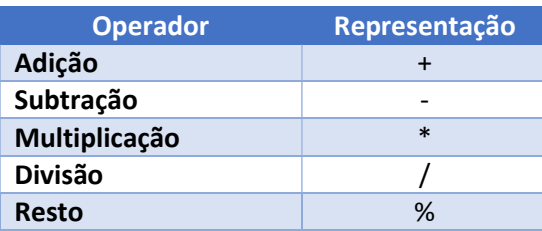

Dessa forma, por exemplo, uma expressão aritmética pode ser representada da seguinte maneira:

 $x \le -25 + 12 - 4$ 

### **5.2 Operadores Relacionais**

Os operadores relacionais são utilizados para comparar String de caracteres e números. Os valores a serem comparados podem ser caracteres ou variáveis.

Estes operadores sempre retornam valores lógicos (verdadeiro ou falso/ True ou False)

Para estabelecer prioridades no que diz respeito a qual operação executar primeiro, utilize os parênteses.

Os operadores relacionais são:

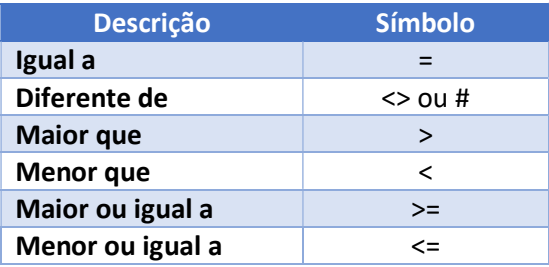

Exemplo:

Tendo duas variáveis:

#### $A = 5$  $B = 3$ Os resultados das expressões seriam:

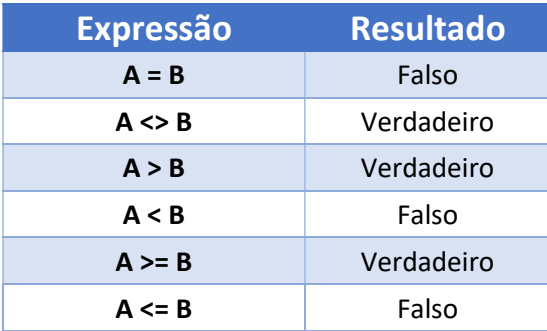

## **5.3 Operadores Lógicos**

Os operadores lógicos servem para combinar resultados de expressões, retornando se o resultado final é verdadeiro ou falso.

Os operadores lógicos são:

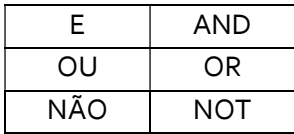

E / AND - Uma expressão AND (E) é verdadeira se todas as condições forem verdadeiras.

OU / OR - Uma expressão OR (OU) é verdadeira se pelo menos uma condição for verdadeira.

NÃO / NOT - Uma expressão NOT (NÃO) inverte o valor da expressão ou condição, se verdadeira inverte para falsa e vice-versa.

A tabela abaixo mostra todos os valores possíveis criados pelos três operadores lógicos (AND, OR e NOT).

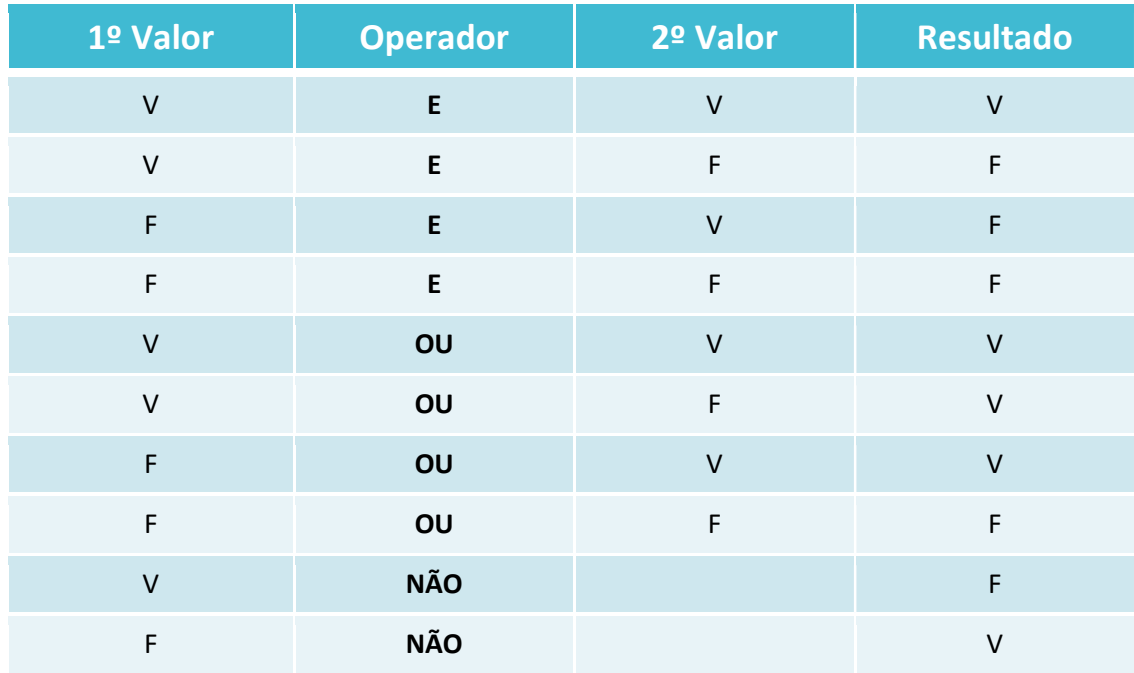

Exemplos:

Suponha que temos três variáveis:

 $A = 5$  $B = 8$  $C = 1$ 

Os resultados das expressões seriam:

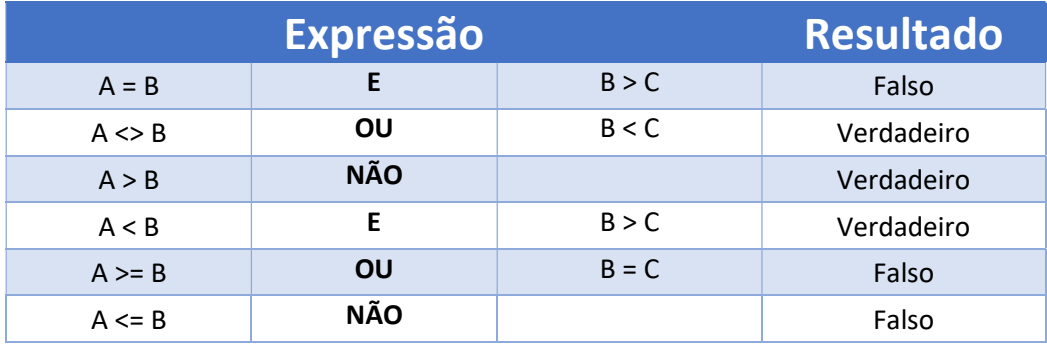